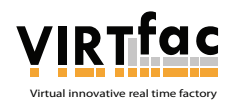

**Dépasser les frontières : projet après projet Der Oberrhein wächst zusammen,** 

 $\begin{picture}(150,10) \put(0,0){\vector(1,0){100}} \put(15,0){\vector(1,0){100}} \put(15,0){\vector(1,0){100}} \put(15,0){\vector(1,0){100}} \put(15,0){\vector(1,0){100}} \put(15,0){\vector(1,0){100}} \put(15,0){\vector(1,0){100}} \put(15,0){\vector(1,0){100}} \put(15,0){\vector(1,0){100}} \put(15,0){\vector(1,0){100}} \put(15,0){\vector(1,0){100}}$ 

**START CUBE WANTER INSALES CODE D** Statehold Official Contact Contact Contact Contact Contact Contact Contact Contact Contact Contact Contact Contact Contact Contact Contact Contact Contact Contact Contact Contact Contac

# Erao **our l'usine du futur**

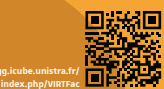

Créer un **jumeau virtuel** de l'usine pour **simuler** et **tester** de nouvelles dispositions et fonctionnements des usines

Un outil complet d'**analyse** et d'**amélioration** des gestes des travailleurs et de l'**ergonomie** des postes de travail en usine.

**Du réel au virtuel...**

Utiliser des systèmes de **capture de mouvement** pour **analyser** et **corriger** les postures et gestes

des opérateurs

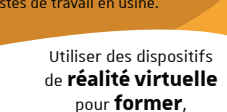

**visualiser** et **analyser** les tâches

**Ju m eau vi rtuel et nu m éri**

Le jumeau virtuel de l'usine consiste en une reproduction la plus exacte possible du fonctionnement de l'usine en 3D à partir :

De modèles CAO des postes de travail et des pièces à produire,

**main poignet doigts 35%**

- De numérisations de composants, de postes, de gestes,
- D'outils d'analyse des gammes et d'optimisation des flux,
- D'informations numériques simulées ou
- générées par une ligne de production.

### **Les TMS coûtent cher aux l'entreprises**

Analyser les postures et les gestes des opérateurs permet d'ajuster la hauteur ou la disposition du poste de travail pour limiter les TMS.

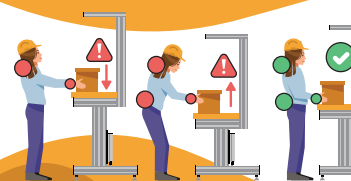

### **Des avatars virtuels**

Dans l'usine reconstituée, chaque utilisateur est représenté par son clone numérique

- Les travailleurs sont représentés par leurs avatars numériques de mêmes caractéristiques morphologiques,
- Un opérateur voit son corps agir dans le virtuel,
- Chaque opérateur voit les autres acteurs et échange avec eux.

# Restitution<br>dans l'usine numérisée,

l'avatar virtuel reproduit les gestes du travailleur sur **u** travailleur sur<br>son poste réel **Calibration Calibration Calibration** 

pour faire correspondre au plus juste les données des capteurs et les mouvements de l'opérateur

# **sation 87%**

des maladies professionnelles sont des TMS.

# **Détecter les risques de TMS**

Les troubles musculo-squelettiques (TMS) sont des maladies qui touchent les articulations, les muscles et les tendons.

**Les parties du corps les plus touchées par les TMS**

**Analyse des flux**

**ERP MES**

**Big data**

**Smart machine**

**IA**

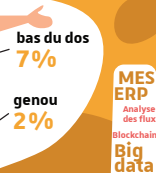

**Virtualisation Innovation Analyses prédictives<br>
<b>Jumeau numérique**<br> **Maintenance Maintenance prédictive** (Fabri **Analyse des flux IoT Industriel Modélisation et simulation Analyse des gammes Gestion des données Maquette 3D Base de données**<br>**Base de données Capteurs Compétitivités**<br> **Cobotique Constant du futur Simulation**<br> **Cobotique** *Compétitivité* **Cybersécurité Dématricion Maquette Analytics**<br>
Dématricion **Machines Mumérique Bandines**<br> **Equipements augmentés**<br> **Equipements augmentés Example 19 Example 19 Example 19 Example 19 Example 19 Example 19 Example 19 Example 19 Example 19 Example 19 Example 19 Example 19 Example 19 Example 19 Example 19 Example 19 Example 19 Example 19 Example 19 Example 19 E Fabrication additive Pilotage en**<br> **Pilotage en**<br> **Réduction de<br>
la pénibilité**<br> **La pénibilité**<br> **La pénibilité**<br> **La pénibilité**<br> **La pénibilité**<br> **La pénibilité Productivité Réalité augmentée Visualiser en 3D Réalité Virtuelle Visualisation Système cyberphysique**

**BIM**

**épaule coude 33% 22%**

# **La numérisation des gestes**

**Restitution** La restitution des gestes des travailleurs dans le virtuel se fait par numérisation à l'aide d'une combinaison de capture de mouvement.

enregistrement de l'ensembre des gestes avec une combinaison à 32 capteurs

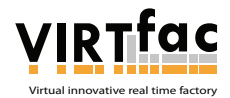

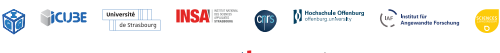

**Fonds européen de développement Europäischer Fonds für regionale** 

**Dépasser les frontières : projet après projet Der Oberrhein wächst zusammen, mit jedem Projekt**

raon **usine du futur** 

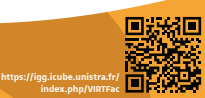

# **Du virtuel au réel...**

Amélioration de l'**ergonomie** des postes de travail et des **gestes** des travailleurs : un processus **itératif.**

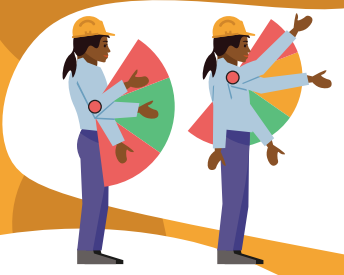

# **Des indicateurs chiffrés et colorés**

À partir des données des gestes numérisés, on vérifie que chaque articulation travaille dans les limites de ses angles de confort. Des **indicateurs visuels** affichés en temps réel sous forme de sphère colorée affichée **sur chaque articulation** de l'avatar virtuel, en vert si le geste reste dans sa zone de confort, orange s'il présente des risques, et rouge s'il peut devenir pathogène.

## **La cotation des postes de travail**

Les méthodes d'analyse des gestes mises en œuvre, RULA, REBA, permettent de **calculer** et attribuer **un score** ergonomique au poste de travail. Si ce score est trop élevé, une analyse des gestes réalisée par un ergonome permet de proposer des modifications des placements des composants du poste.

> **La méthode de cotation RULA donne un score entre 1 et 7 qui correspond à 4 catégories (de risque négligeable, à risque fort qu'il faut améliorer immédiatement)**

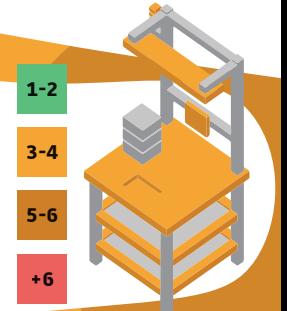

### **En réel ou en virtuel**

Les mêmes méthodes sont applicables pour étudier un poste physique ou sa version numérique en réalité virtuelle par utilisation de la combinaison de données.

### **Modification du poste de travail virtuel...**

Les **fonctions collaboratives** de Ergonom.io permettent à l'ergonome de modifier rapidement le poste de travail et de lancer une nouvelle **analyse ergonomique** des gestes de l'opérateur et du poste de travail. Le poste de travail virtuel a été adapté pour permettre des modifications, l'interface utilisateur facilite des modifications précises de la hauteur du plateau, des éclairages, des supports, de l'emplacement des boîtes, etc.

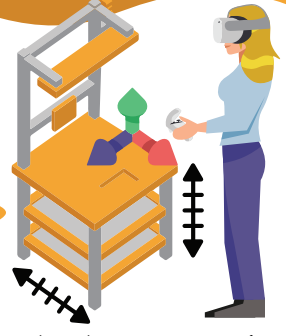

# **...pour une application dans le réel**

Le poste de travail modifié par l'ergonome, est maintenant **adapté à la morphologie** du travailleur, la configuration peut être transposée en réel. Pour des opérations précises voire complexes, le système peut servir à la **formation**, à partir de gestes experts qui peuvent servir de référence.

# **La réalité virtuelle**

Elle permet la visite virtuelle d'une usine-école, elle permet l'amélioration de l'ergonomie de postes de travail ou l'ergonomie des gestes grâce à l'**immersion**. Les sens de l'utilisateur sont isolés du monde extérieur grâce à des dispositifs dits immersifs de type grand écran ou casque de réalité virtuelle. Dans la scène virtuelle l'utilisateur modifie l'environnement au moyen d'interfaces, il agit sur son environnement qu'il modifie comme dans la réalité, c'est l'**interaction**.

La **simulation** cherche à reproduire fidèlement le réel, elle fait partie de la réalité virtuelle.